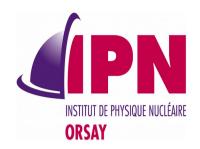

# Basic & Extended Examples For 10.2

# I. Hrivnacova, IPN Orsay (CNRS/IN2P3) for N&E Examples WG

20<sup>th</sup> Geant4 Collaboration Meeting, 28 September 2015, Fermilab

#### **Outline**

- Newly added extended examples
- Ongoing tasks
  - Examples Review
  - Applying Coding Guidelines
  - MT Migration
  - g4tools Migration

#### New Extended Examples

- 13 new extended examples added since the last CM
  - 7 of them already included in Geant4 10.1
- 1 more example in WG work plan for this year
- All included in Geant4 testing and in the Web documentation (generated automatically with Doxygen)
- A brief overview on the next two slides, a less brief overview in the parallel session 3B on Tuesday

## New Extended Examples (2)

- medical/dna
  - Sebastien Incerti, Mathieu Karamitos, Carmen Maria Villagrasa Canton
  - Demonstrate using the Geant4-DNA physics processes and models.
  - 7 already in 10.1, 3 more for 10.2
- Parameterisation/Par02
  - Alberto Ribon
  - Based on an application developed by the Ph.D. student Anna Zaborowska for FCC
  - To show how to do "track and energy smearing" in Geant4, in order to have a very fast simulation based on assumed detector resolutions
  - 10.2
- biasing/GB03, GB04
  - Marc Verderi
  - Demonstrate geometry based biasing (GB03) and a Bremsstrahlung splitting (GB04)
  - Both already in 10.1

#### New Extended Examples (3)

- eventgenerator/basicPrimary
  - Michel Maire
  - Illustrates the basic functionalities to create a primary event: it shows how to create several vertices and several tracks per vertex
  - 10.2
- parallel/MPI/ex03
  - Andrea Dotti
  - This example is the same as exMPI02 with the following differences:
    - It uses g4tools instead of ROOT for histogramming and shows how to merge, using g4tools, histograms via MPI
    - It also shows how to merge G4Run objects and scorers from different ranks
    - MT is enabled.
  - 10.2

#### **Ongoing Tasks**

- The WG Wiki pages were updated for Work Plan 2015 items, see
- https://twiki.cern.ch/twiki/b in/viewauth/Geant4/NoviceExte ndedExamples
  - The link to Wiki pages is also available from the WG Web page
  - Access is restricted to Geant4 developers

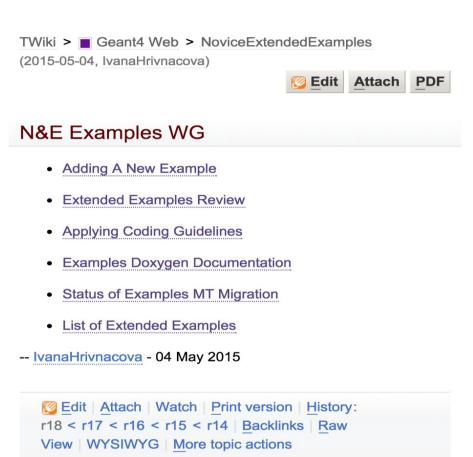

#### **Examples Review**

- List of obsolete features with the lists of examples (or files) where they are present
  - Explicitly defined physics lists in examples not demonstrating physics
  - Commands to set cuts per particle
  - Obsolete /vis/drawTracks, fDrawTrack
  - Obsolete /event/printModulo, fPrintModulo
  - Explicit use of std:cout, std::cerr, exit()
- Updated in April and in September 2015
  - Both old and new files are kept to see if there is a progress
- In plan:
  - Start reviewing examples macros and tests: make sure that provided macros cover all commands implemented in example and the cdash test covers all important example use cases

## Coding Guidelines

- Following the coding guidelines is requested when adding a new example
- Progress with automating the procedure of checking
  - Now also the guidelines for class members names can be checked automatically (using modified Doxygen built from sources)
- The list of violators (examples files) is available on the wiki page
  - Generated for ref-08 tag
  - All developers which are responsible for the examples, where a violation of guidelines was detected, were reminded by e-mail two weeks ago
  - The files will be updated with the next reference tag

#### Migration to MT

- The status & planning for MT migration of extended examples is monitored at the dedicated Wiki page:
  - https://twiki.cern.ch/twiki/bin/view/Geant4/ExampleMTMigration
- ~ 50% of extended examples already migrated in Geant4 10.1
- 20 examples not yet migrated
  - Listed in Table 1 on the wiki page with the status, can be:
  - Done for 10.2, To be done for 10.2, To be done after 10.2
    - 4 examples already migrated
- 21 examples which will not be migrated
  - Listed in Table 2 on the wiki page with the status with a comment why the example wiil not be migrated:
    - Most of them: MT irrelevant, or use of external packages

#### g4tools Migration

- Migration to g4tools will be completed in 10.2
- All examples but one were migrated already in 10.1
- Last example (rdecay02) has been migrated by Michel Maire in February
- AIDA based analysis is kept in one example:
  - analysis/AnaEx03 example
  - The examples AnaEx01, AnaEx02 and AnaEx03 demonstrates use of g4tools (01), ROOT (02) and AIDA tools (3) on the same simulation setup

#### Conclusions

- The number of extended examples is growing
  - 13 new extended examples since last CM
  - Current number of extended examples: 107
- The effort on removing the obsolete features
  - More uniform approach in using physics lists, use of Geant4 built-in command when available instead of introducing own ones
- Automated checking of coding guidelines
- Migration to MT ongoing, migration to g4tools done